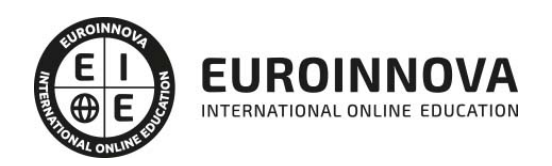

## Especialista TIC en Programación en JQuery

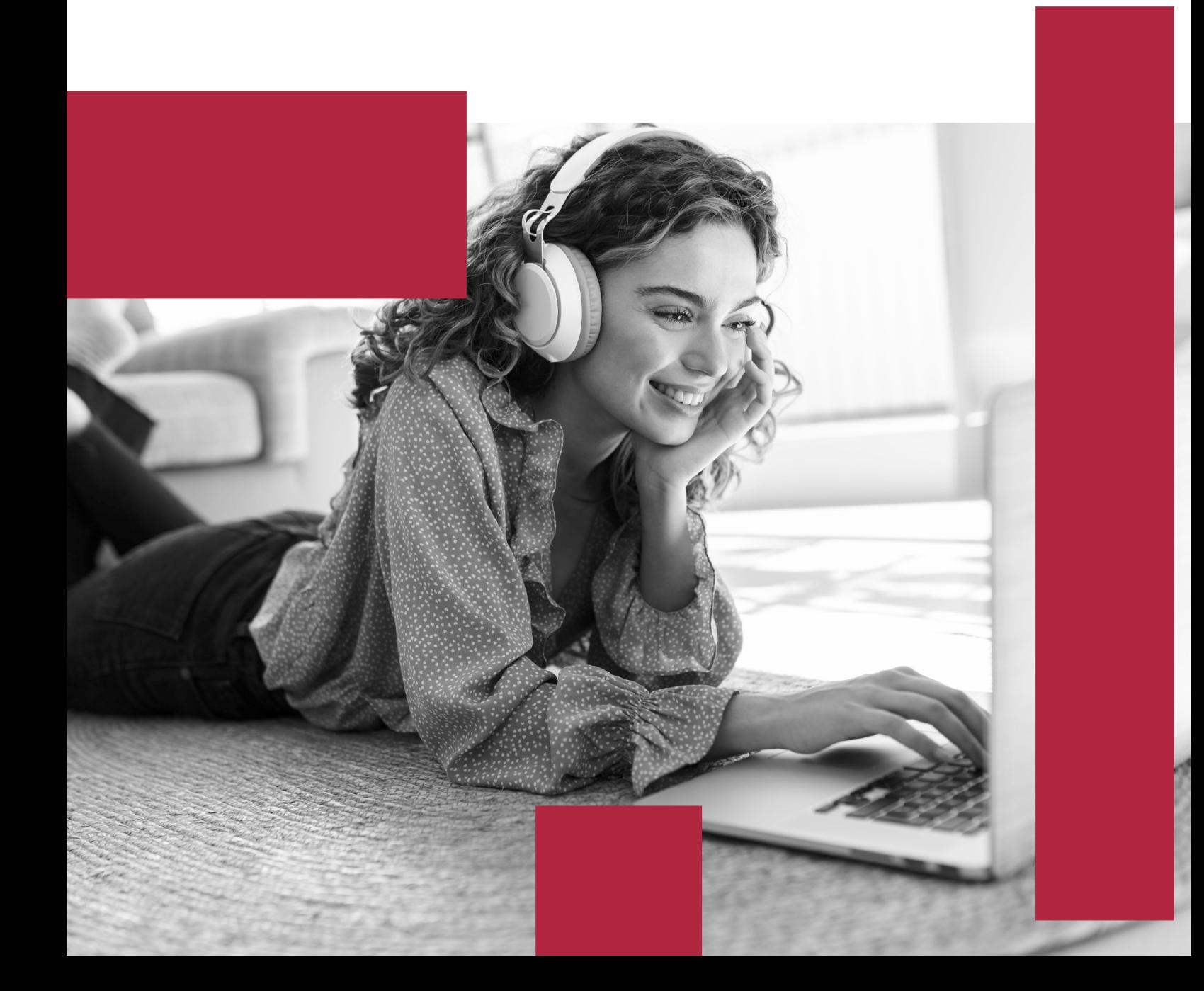

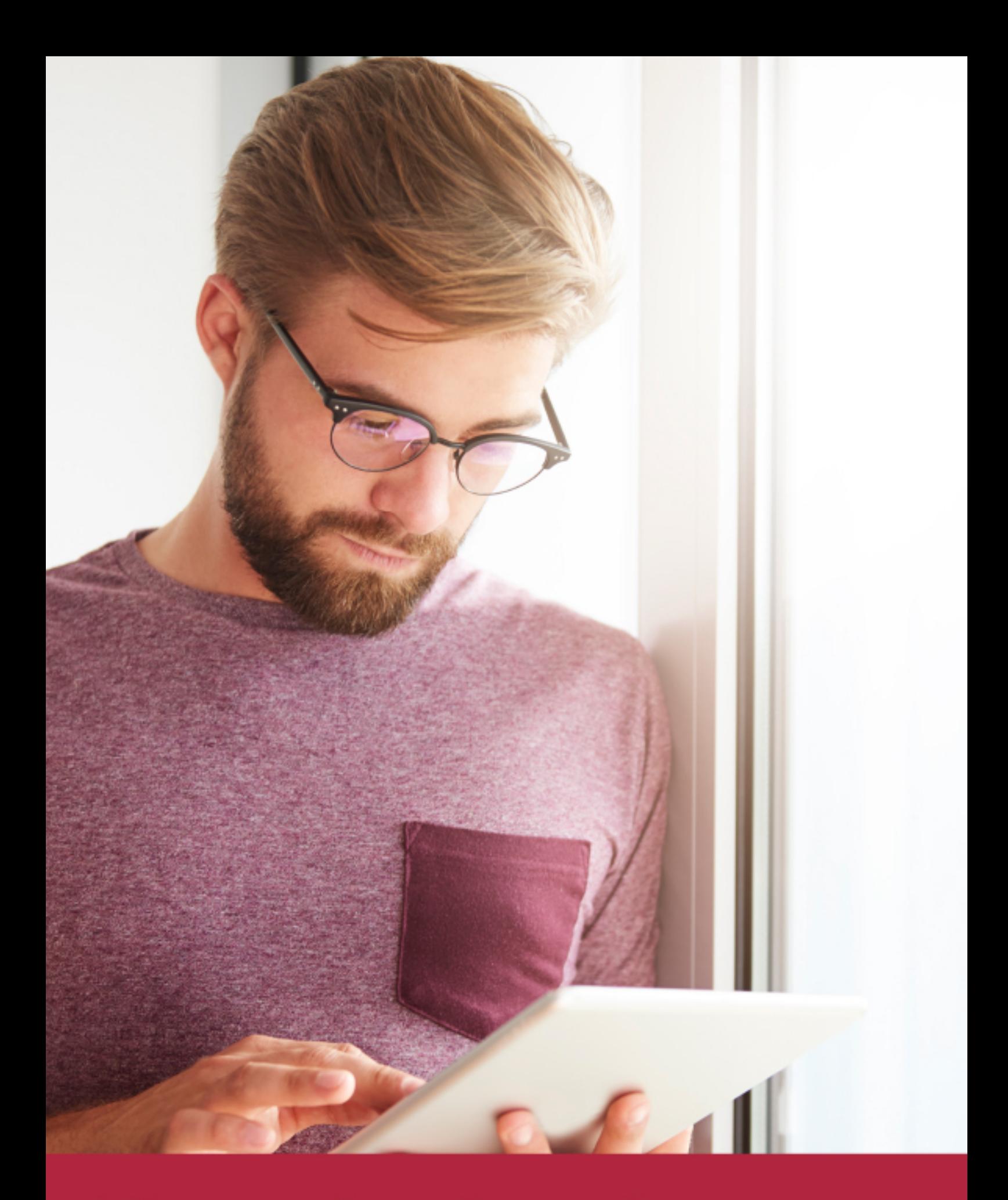

Elige aprender en la escuela líder en formación online

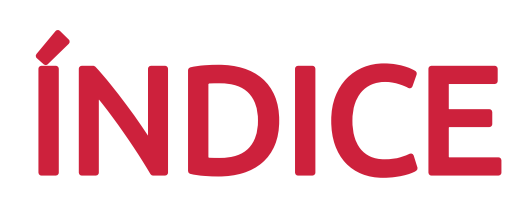

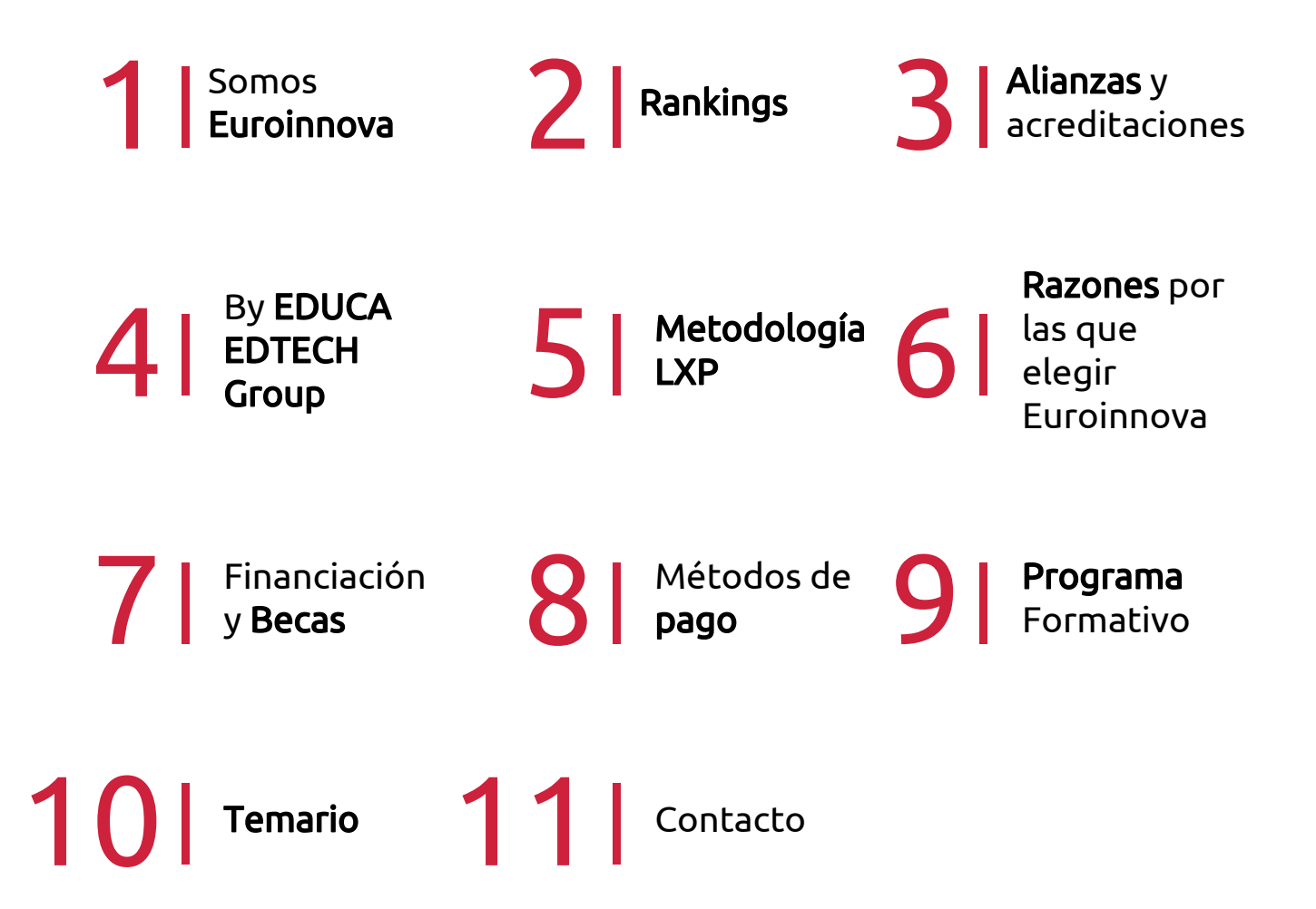

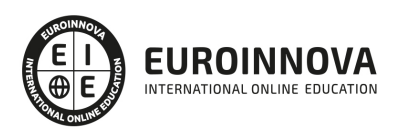

## SOMOS EUROINNOVA

Euroinnova International Online Education inicia su actividad hace más de 20 años. Con la premisa de revolucionar el sector de la educación online, esta escuela de formación crece con el objetivo de dar la oportunidad a sus estudiandes de experimentar un crecimiento personal y profesional con formación eminetemente práctica.

Nuestra visión es ser una institución educativa online reconocida en territorio nacional e internacional por ofrecer una educación competente y acorde con la realidad profesional en busca del reciclaje profesional. Abogamos por el aprendizaje significativo para la vida real como pilar de nuestra metodología, estrategia que pretende que los nuevos conocimientos se incorporen de forma sustantiva en la estructura cognitiva de los estudiantes.

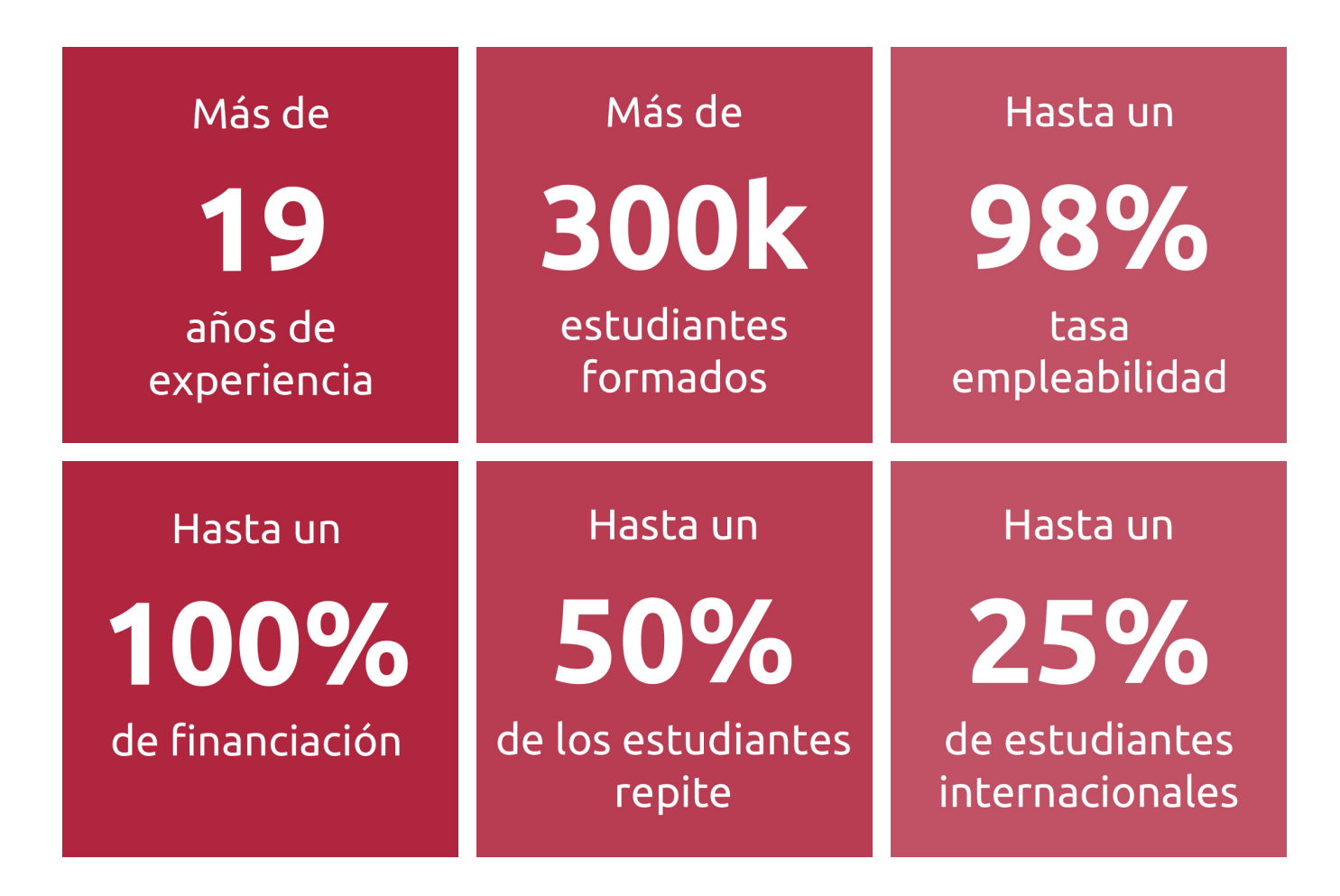

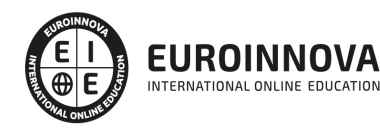

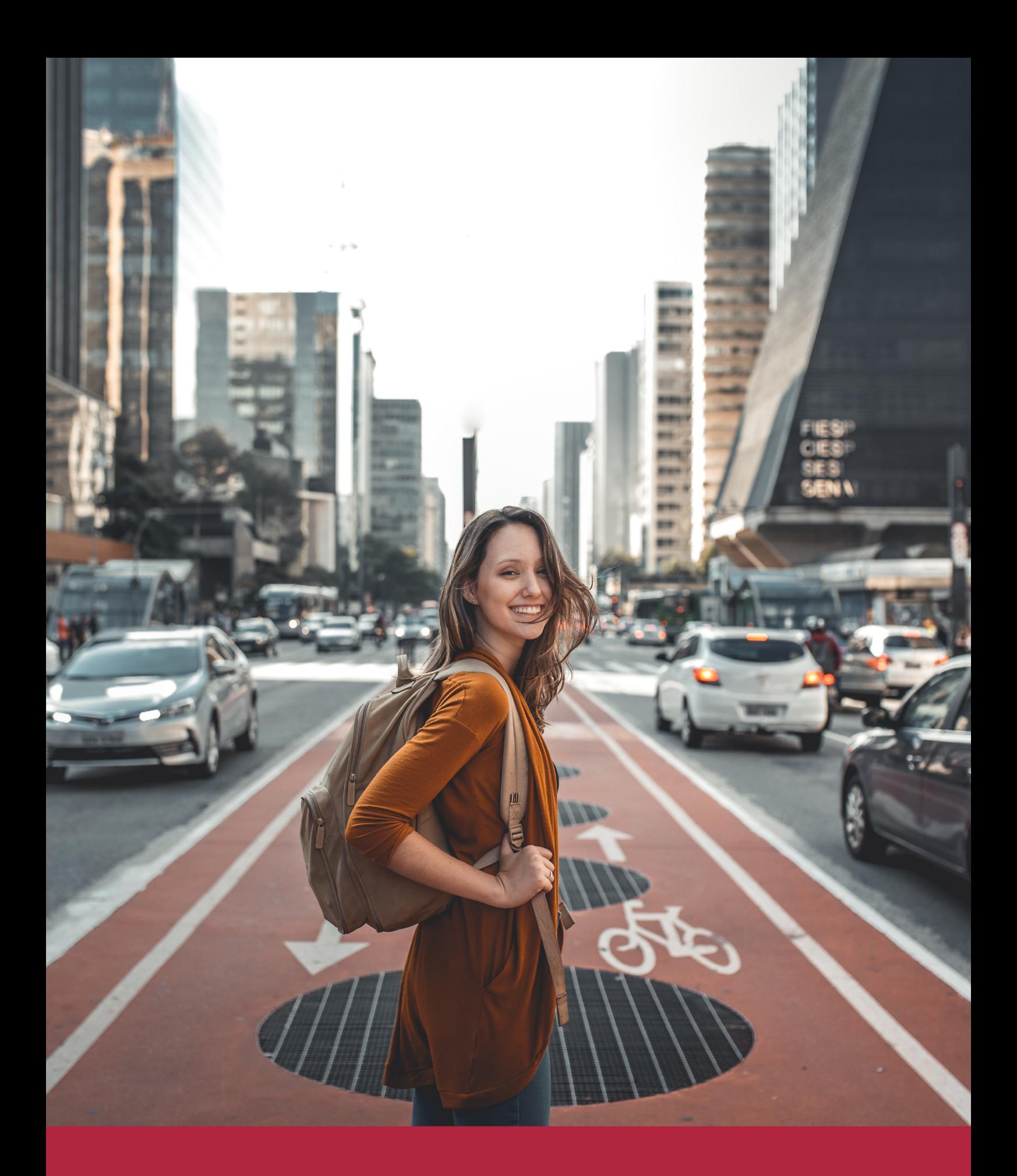

Desde donde quieras y como quieras, Elige Euroinnova

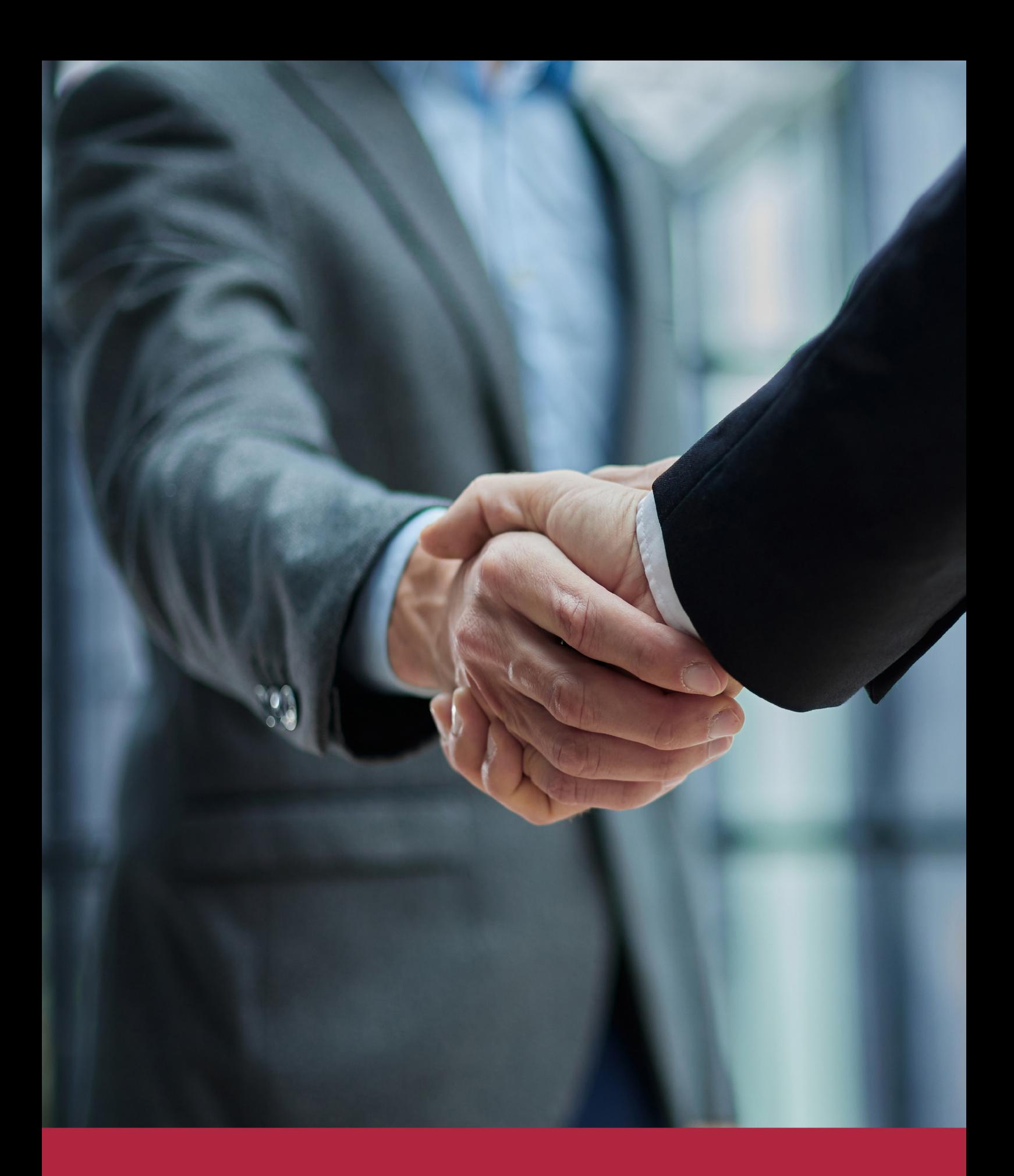

QS, sello de excelencia académica Euroinnova: 5 estrellas en educación online

## RANKINGS DE EUROINNOVA

Euroinnova International Online Education ha conseguido el reconocimiento de diferentes rankings a nivel nacional e internacional, gracias por su apuesta de democratizar la educación y apostar por la innovación educativa para lograr la excelencia.

Para la elaboración de estos rankings, se emplean indicadores como la reputación online y offline, la calidad de la institución, la responsabilidad social, la innovación educativa o el perfil de los profesionales.

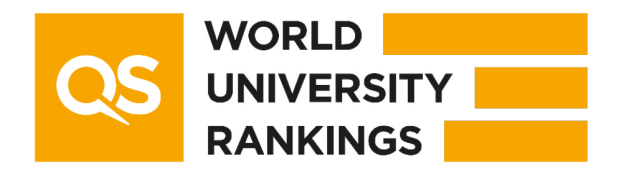

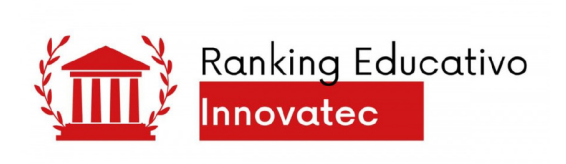

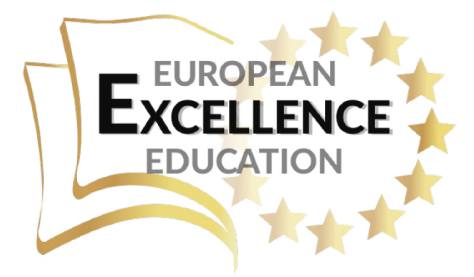

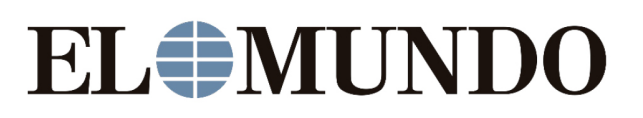

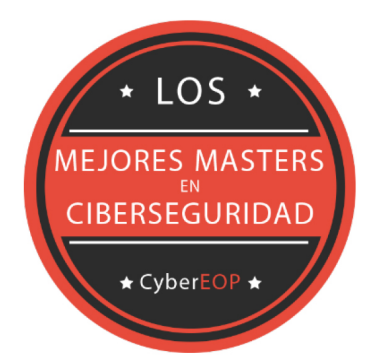

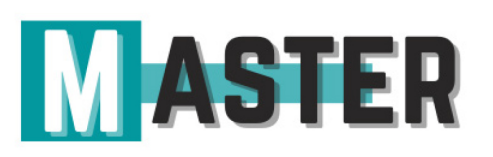

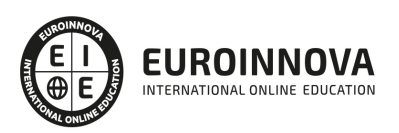

## ALIANZAS Y ACREDITACIONES

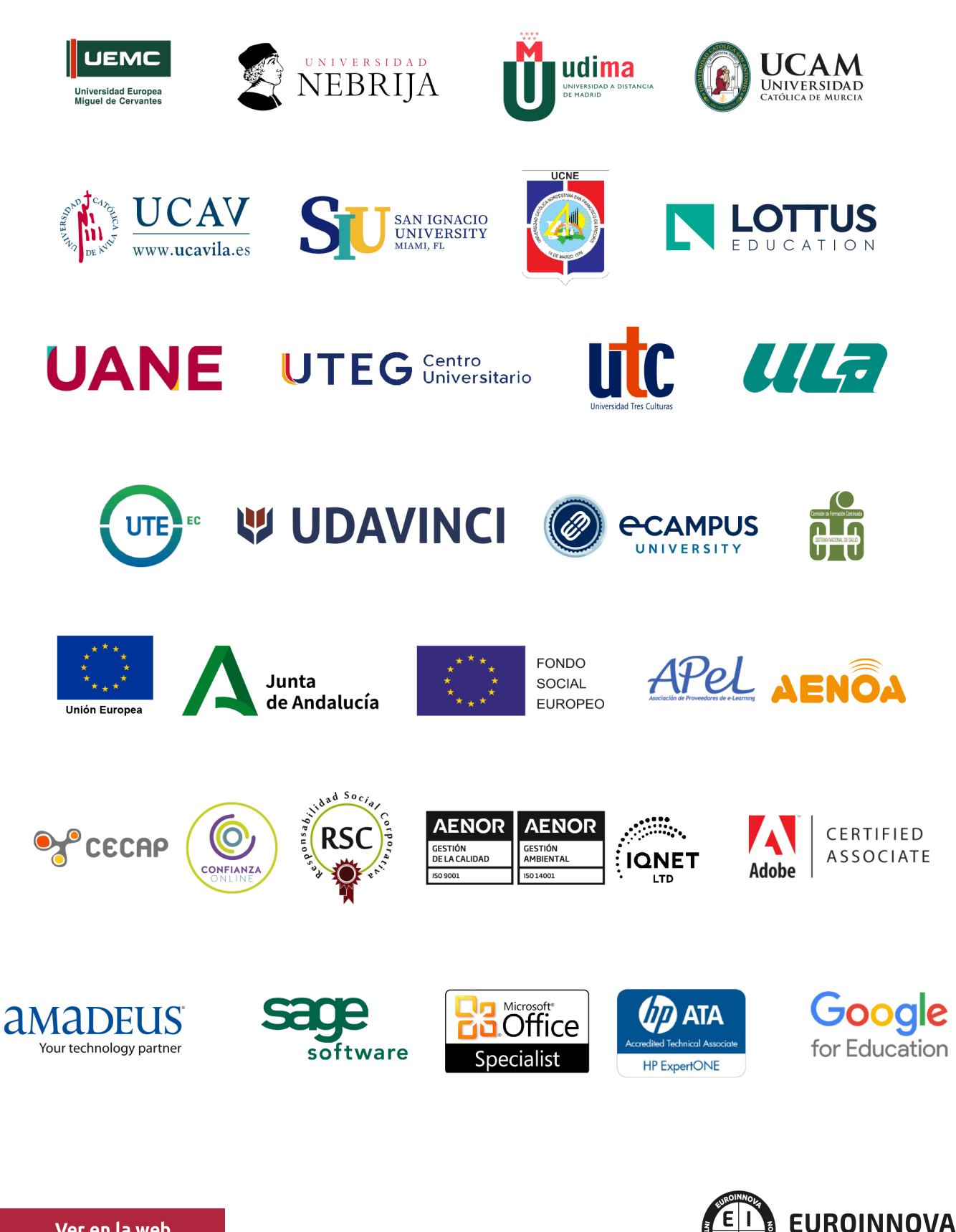

INTERNATIONAL ONLINE EDUCATION

## BY EDUCA EDTECH

Euroinnova es una marca avalada por EDUCA EDTECH Group , que está compuesto por un conjunto de experimentadas y reconocidas instituciones educativas de formación online. Todas las entidades que lo forman comparten la misión de democratizar el acceso a la educación y apuestan por la transferencia de conocimiento, por el desarrollo tecnológico y por la investigación

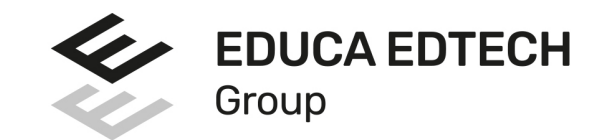

#### **ONLINE EDUCATION**

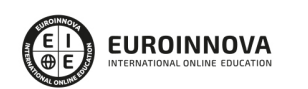

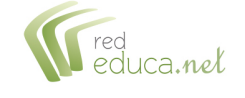

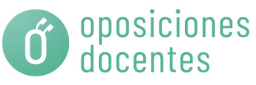

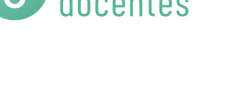

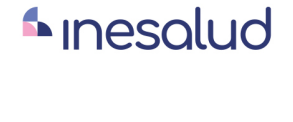

**Inesem** 

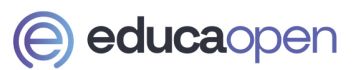

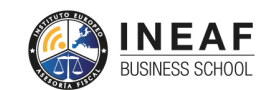

```
EDU
SPORT
```
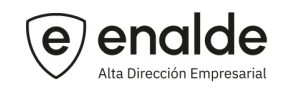

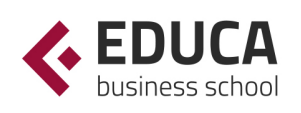

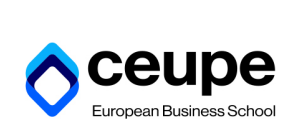

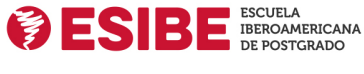

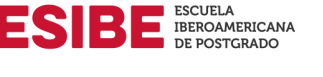

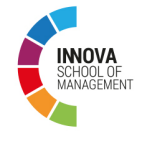

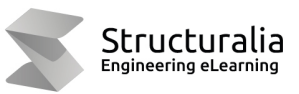

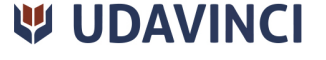

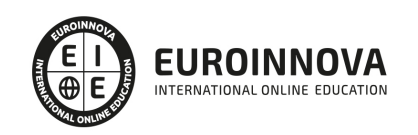

## **METODOLOGÍA LXP**

La metodología **EDUCA LXP** permite una experiencia mejorada de aprendizaje integrando la Al en los procesos de e-learning, a través de modelos predictivos altamente personalizados, derivados del estudio de necesidades detectadas en la interacción del alumnado con sus entornos virtuales.

EDUCA LXP es fruto de la Transferencia de Resultados de Investigación de varios proyectos multidisciplinares de I+D+i, con participación de distintas Universidades Internacionales que apuestan por la transferencia de conocimientos, desarrollo tecnológico e investigación.

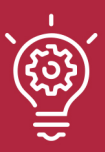

### 1. Flexibilidad

Aprendizaje 100% online y flexible, que permite al alumnado estudiar donde, cuando y como quiera.

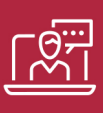

### 2. Accesibilidad

Cercanía y comprensión. Democratizando el acceso a la educación trabajando para que todas las personas tengan la oportunidad de seguir formándose.

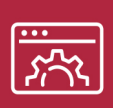

### 3. Personalización

Itinerarios formativos individualizados y adaptados a las necesidades de cada estudiante.

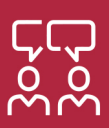

### 4. Acompañamiento / Seguimiento docente

Orientación académica por parte de un equipo docente especialista en su área de conocimiento, que aboga por la calidad educativa adaptando los procesos a las necesidades del mercado laboral.

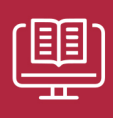

### 5. Innovación

Desarrollos tecnológicos en permanente evolución impulsados por la AI mediante Learning Experience Platform.

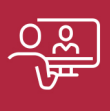

### 6. Excelencia educativa

Enfoque didáctico orientado al trabajo por competencias, que favorece un aprendizaje práctico y significativo, garantizando el desarrollo profesional.

# Programas PROPIOS UNIVERSITARIOS **OFICIALES**

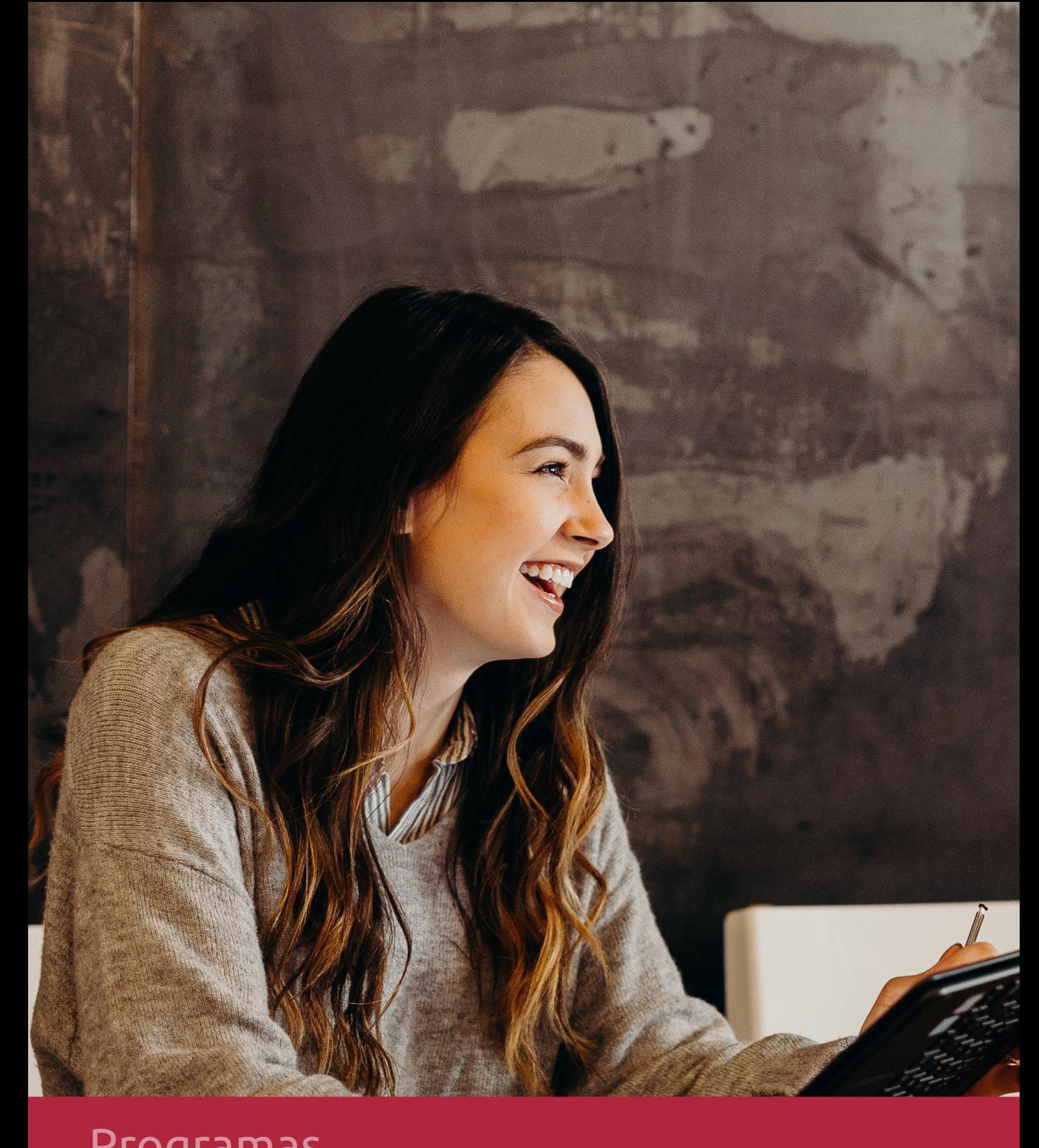

## **RAZONES POR LAS QUE ELEGIR EUROINNOVA**

## 1. Nuestra Experiencia

- √ Más de 18 años de experiencia.
- √ Más de 300.000 alumnos ya se han formado en nuestras aulas virtuales
- $\checkmark$  Alumnos de los 5 continentes.
- $\checkmark$  25% de alumnos internacionales.
- $\checkmark$  97% de satisfacción
- $\checkmark$  100% lo recomiendan.
- $\checkmark$  Más de la mitad ha vuelto a estudiar en Euroinnova.

## 2. Nuestro Equipo

En la actualidad, Euroinnova cuenta con un equipo humano formado por más 400 profesionales. Nuestro personal se encuentra sólidamente enmarcado en una estructura que facilita la mayor calidad en la atención al alumnado.

## 3. Nuestra Metodología

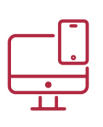

### **100% ONLINE**

Estudia cuando y desde donde quieras. Accede al campus virtual desde cualquier dispositivo.

**EQUIPO DOCENTE** 

Euroinnova cuenta con un equipo de

experiencia de alta calidad educativa.

profesionales que harán de tu estudio una

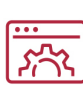

### **APRENDIZAJE**

Pretendemos que los nuevos conocimientos se incorporen de forma sustantiva en la estructura cognitiva

## NO ESTARÁS SOLO

Acompañamiento por parte del equipo de tutorización durante toda tu experiencia como estudiante

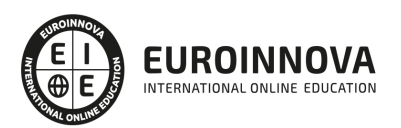

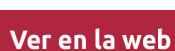

## 4. Calidad AENOR

- ✔ Somos Agencia de Colaboración Nº99000000169 autorizada por el Ministerio de Empleo y Seguridad Social.
- ✔ Se llevan a cabo auditorías externas anuales que garantizan la máxima calidad AENOR.
- √ Nuestros procesos de enseñanza están certificados por AENOR por la ISO 9001.

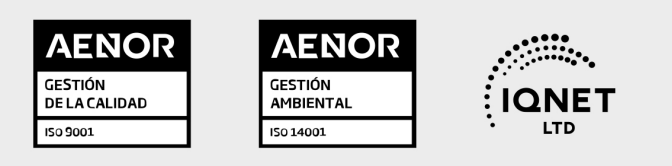

## 5. Confianza

Contamos con el sello de Confianza Online y colaboramos con la Universidades más prestigiosas, Administraciones Públicas y Empresas Software a nivel Nacional e Internacional.

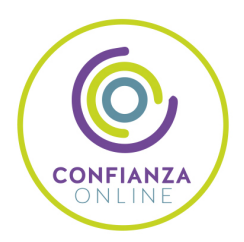

## 6. Somos distribuidores de formación

Como parte de su infraestructura y como muestra de su constante expansión Euroinnova incluye dentro de su organización una editorial y una imprenta digital industrial.

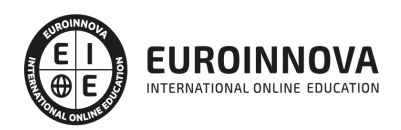

Financia tu cursos o máster y disfruta de las becas disponibles. ¡Contacta con nuestro equipo experto para saber cuál se adapta más a tu perfil!

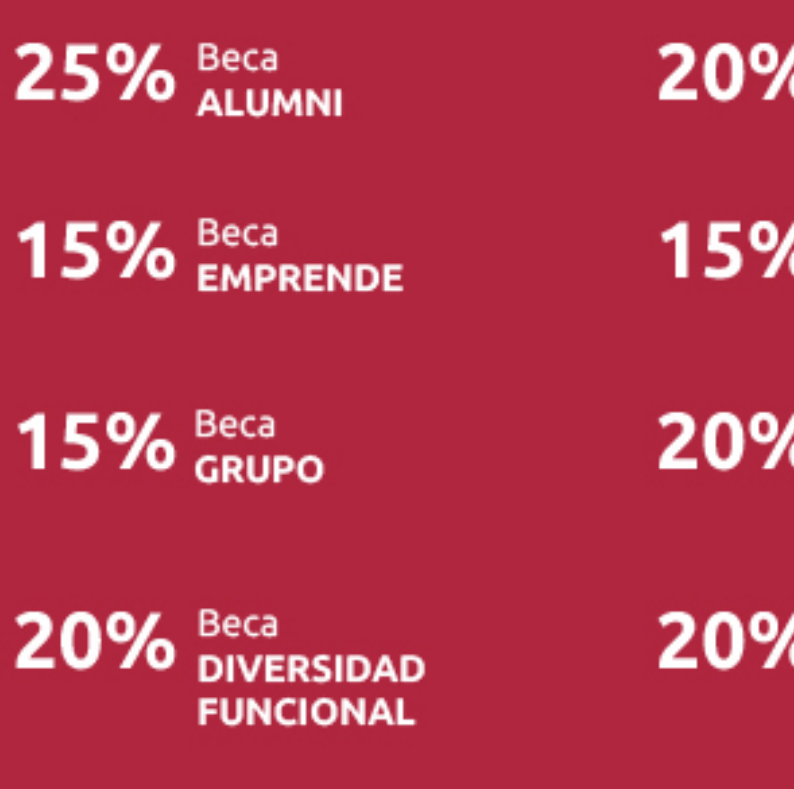

20% Beca DESEMPLEO

15% Beca RECOMIENDA

20% Beca **NUMEROSA** 

20% Beca PROFESIONALES, **SANITARIOS, COLEGIADOS/AS** 

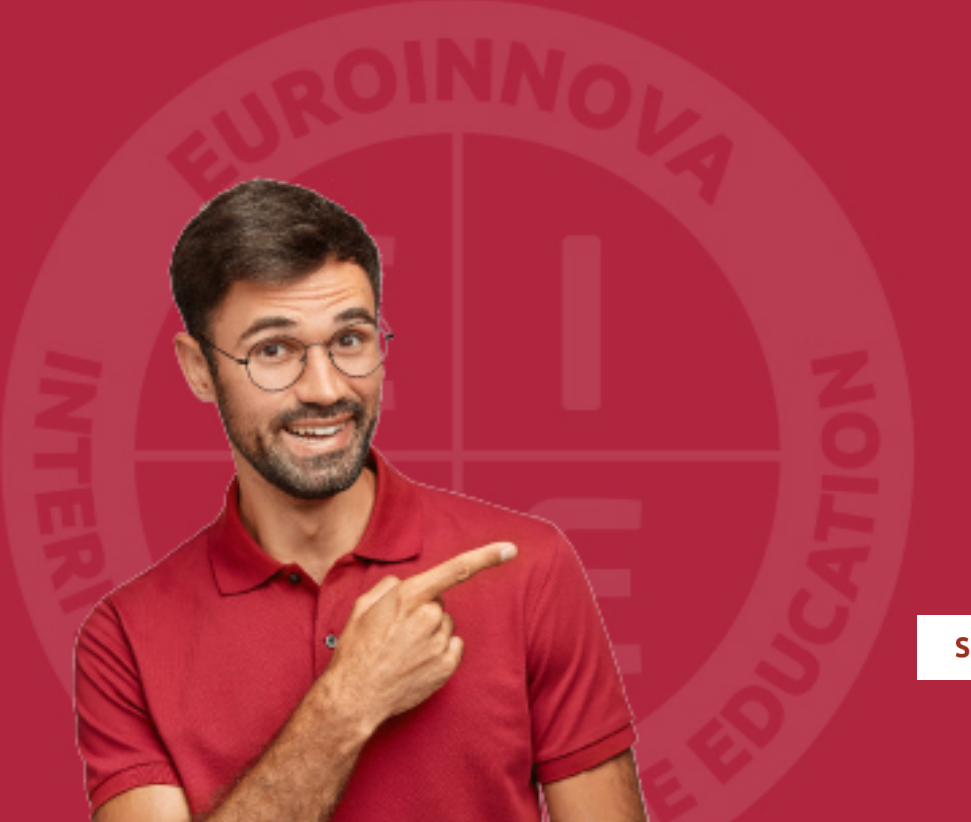

Solicitar información

## MÉTODOS DE PAGO

Con la Garantía de:

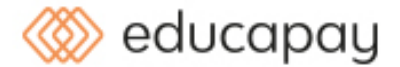

Fracciona el pago de tu curso en cómodos plazos y sin interéres de forma segura.

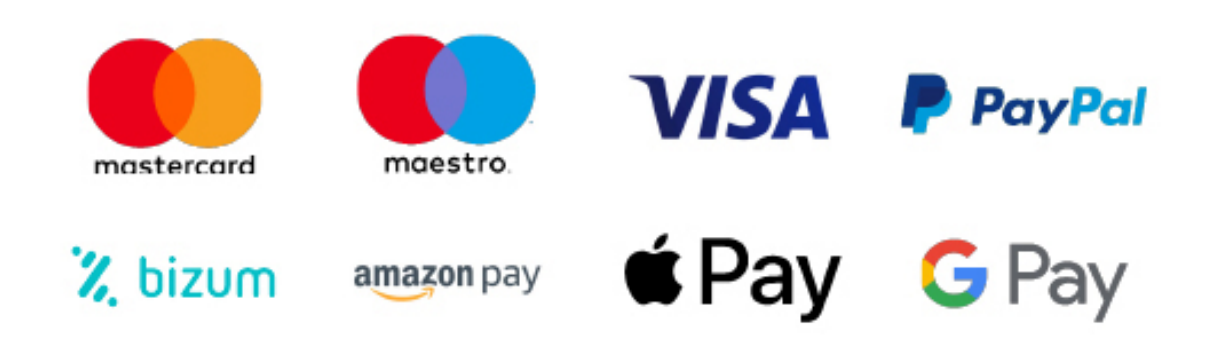

Nos adaptamos a todos los métodos de pago internacionales:

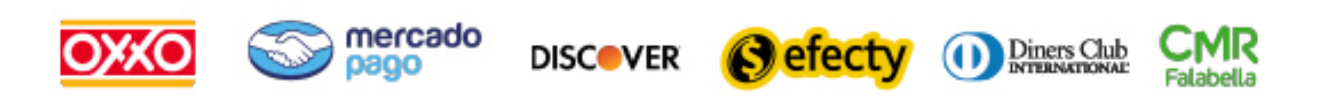

y muchos mas...

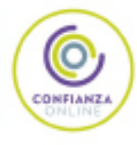

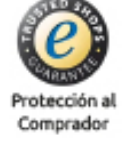

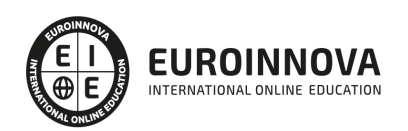

## Especialista TIC en Programación en JQuery

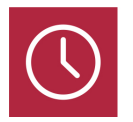

DURACIÓN 180 horas

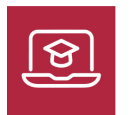

MODALIDAD ONLINE

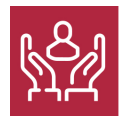

ACOMPAÑAMIENTO PERSONALIZADO

### Titulación

L

TITULACIÓN expedida por EUROINNOVA INTERNATIONAL ONLINE EDUCATION, miembro de la AEEN (Asociación Española de Escuelas de Negocios) y reconocido con la excelencia académica en educación online por QS World University Rankings

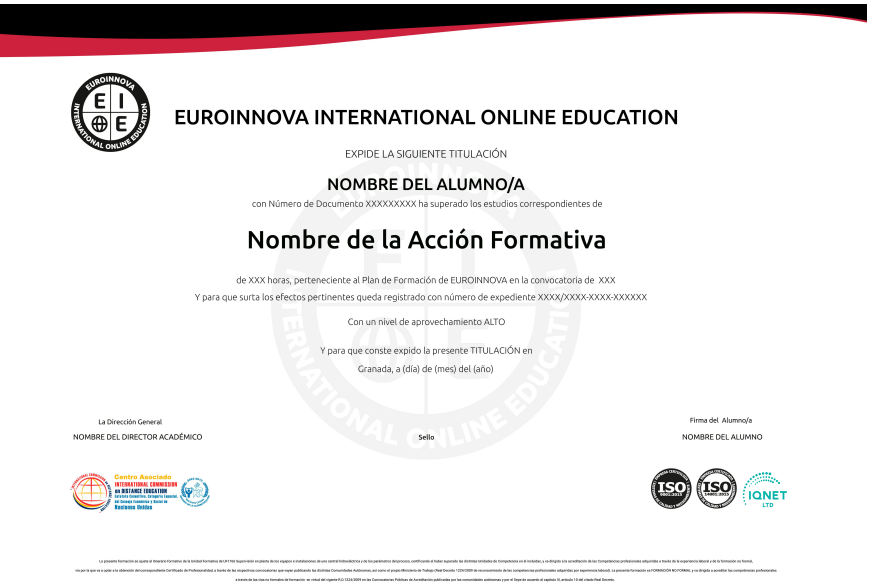

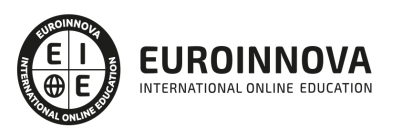

### Descripción

En los últimos años, jQuery es la palabra de moda en el mundo del desarrollo. Su potencia, facilidad y gran difusión convierten este framework de JavaScript en el mejor aliado de los programadores web. Jquery es un framework de javascript que simplifica el trabajo de los programadores web, permitiendo interactuar con los documentos html, manipular el árbol DOM, manejar eventos, desarrollar animaciones y agregar interacción con la tecnología AJAX a las paginas web.

## **Objetivos**

- Conocer los conceptos básicos de JavaScript y jQuery
- Diferenciar los selectores básicos y de jerarquía de jQuery
- Aprender los métodos de atributo y css de jQuery
- Aprender a acceder directamente a un script desde jQuery
- Conocer los efectos en jQuery

## A quién va dirigido

Dirigido a todos aquellos profesionales del diseño y desarrollo de páginas webs que deseen adquirir conocimientos a nivel de profesional para la programación con Framework jQuery de JavaScript. Asímismo, se dirige a todos aquellos estudiantes o freeware interesados en adquirir conocimientos complementarios del lenguaje de programación más utilizado por desarrolladores de páginas webs.

### Para qué te prepara

Con este curso el alumno aprenderá a programar en el lenguaje de programación más usado por desarrolladores de páginas webs. Además de aprender las nociones necesarias para poder añadir funciones dinámicas a las páginas HTML.

### Salidas laborales

Programador web

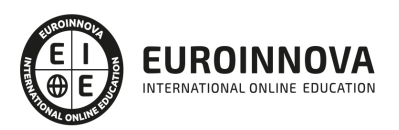

## TEMARIO

#### UNIDAD DIDÁCTICA 1. INICIACIÓN A LAS PÁGINAS WEBS CON JQUERY

- 1. Introducción
- 2. Presentación
- 3. ¿Cómo iniciar Jquery?
- 4. ¿Dónde podemos documentarnos?
- 5. Herramientas necesarias

#### UNIDAD DIDÁCTICA 2. CONCEPTOS BÁSICOS DE JAVASCRIPT

- 1. Introducción
- 2. Sintaxis Básica
- 3. Operadores
- 4. Control de flujo
- 5. Arrays y Objetos
- 6. Funciones

#### UNIDAD DIDÁCTICA 3. CONCEPTOS BÁSICOS DE JQUERY

- 1. Introducción
- 2. Obteniendo JQuery 1.9.1
- 3. El nucleo de jQuery
- 4. Cargar Jquery desde Google
- 5. Novedades de Jquery 1.9

#### UNIDAD DIDÁCTICA 4. SELECTORES

- 1. Introducción
- 2. Selectores básicos en jQuery
- 3. Selectores de jerarquía
- 4. Filtros en Jquery

#### UNIDAD DIDÁCTICA 5. EVENTOS

- 1. Introducción
- 2. Evento de carga de Página
- 3. Eventos en Jquery
- 4. El objeto Event
- 5. Todavía más Eventos de Jquery

#### UNIDAD DIDÁCTICA 6. ATRIBUTOS EN JQUERY

- 1. Introducción
- 2. Operaciones sobre clases
- 3. Leer Atributos

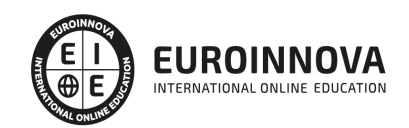

- 4. Modificar Atributos
- 5. Modificar varios valores de atributos a la vez
- 6. Añadir atributos con Attr
- 7. Eliminar un atributos con removeAttr()

#### UNIDAD DIDÁCTICA 7. CSS EN JQUERY

- 1. Introducción
- 2. Acceso a propiedades con .css()
- 3. Modificar propiedades css con .css(nombre\_propiedad\_css, valor)

#### UNIDAD DIDÁCTICA 8. AJAX EN JQUERY

- 1. Introducción
- 2. Conceptos Claves
- 3. Cargar un Archivo
- 4. El método GET o POST
- 5. Cargar un Script
- 6. El método AJAX de jQuery

#### UNIDAD DIDÁCTICA 9. FORMULARIOS

- 1. Introducción
- 2. Formularios

#### UNIDAD DIDÁCTICA 10. EFECTOS EN JQUERY

- 1. Introducción
- 2. Los efectos show() y hide()
- 3. Efectos de fundido
- 4. Creación de una animación
- 5. Envío de funciones callback
- 6. Cola de efectos
- 7. Efectos con desplazamientos

#### UNIDAD DIDÁCTICA 11. JQUERY UI

- 1. Introducción
- 2. Instalación
- 3. Usando jQuery UI en nuestra página web
- 4. Plugin draggable
- 5. Componente Dialog
- 6. Componente Button

#### UNIDAD DIDÁCTICA 12. PLUG-IN EN JQUERY

- 1. Plugins
- 2. Desarrollar Plug-ins
- 3. Añadir nuevos métodos abreviados
- 4. Parámetros del método

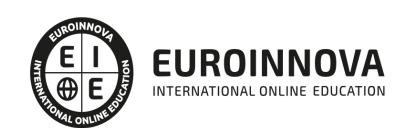

- 5. Otras funciones para plug-ins
- 6. Compartir un Plug-in~~

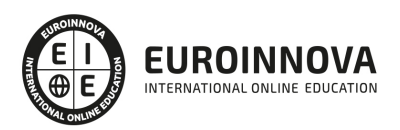

## ¿Te ha parecido interesante esta información?

Si aún tienes dudas, nuestro equipo de asesoramiento académico estará encantado de resolverlas.

Pregúntanos sobre nuestro método de formación, nuestros profesores, las becas o incluso simplemente conócenos.

## Solicita información sin compromiso

¡Matricularme ya!

### ¡Encuéntranos aquí!

Edificio Educa Edtech

Camino de la Torrecilla N.º 30 EDIFICIO EDUCA EDTECH, C.P. 18.200, Maracena (Granada)

[900 831 200](#page--1-0)

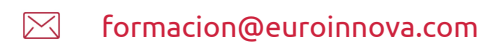

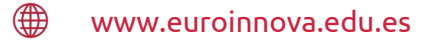

### Horario atención al cliente

Lunes a viernes: 9:00 a 20:00h Horario España

¡Síguenos para estar al tanto de todas nuestras novedades!

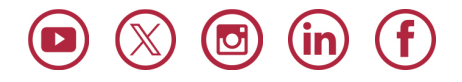

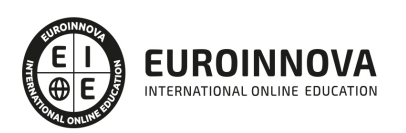

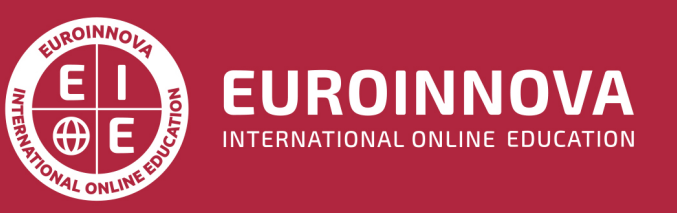

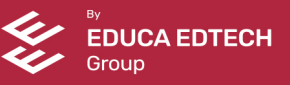